# **METADATA AND NUMERICAL DATA CAPTURE:** Excess Enthalpy:  $H^E_{m,12}$ (2 – Components)

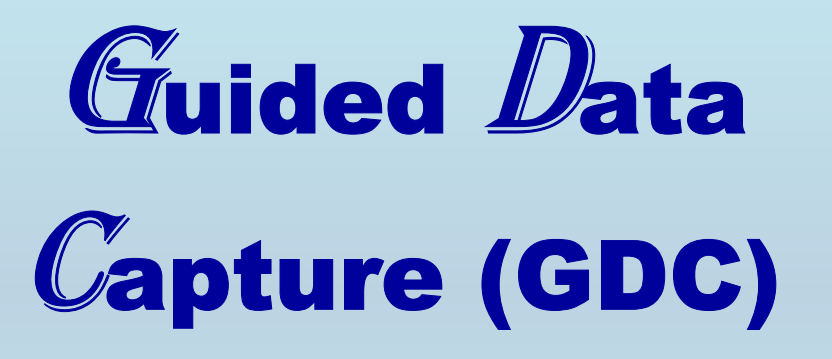

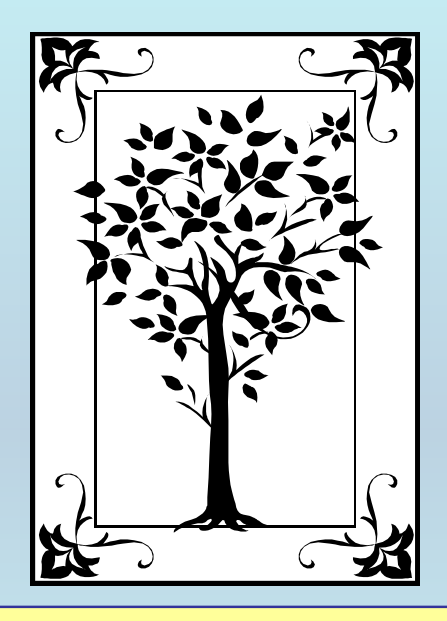

**This tutorial describes METADATA AND NUMERICAL DATA CAPTURE:** for 2-component **EXCESS ENTHALPY:**  $H^E$ <sub>m.12</sub> **with the Guided Data Capture (GDC) software.** 

# NOTE:

**The tutorials proceed sequentially to ease the descriptions. It is not necessary to enter** *all* **compounds before entering** *all* **samples, etc.**

**Compounds, samples, properties, etc., can be added or modified at any time.** 

**However, the hierarchy must be maintained (i.e., a property cannot be entered, if there is no associated sample or compound.)**

## The experimental data used in this example is from:

768

J. Chem. Eng. Data 2002, 47, 768-771

### **Excess Molar Enthalpies of 1-Octanol with Ethylbenzene, Ethyl** Benzoate, Acetophenone, Anisole, or Methanol at 298.15 K

#### Pei-Jung Lien, Pannuru Venkatesu, Ho-Mu Lin,\* and Ming-Jer Lee

Department of Chemical Engineering, National Taiwan University of Science and Technology, 43 Keelung Road, Section 4, Taipei 106-07, Taiwan

Excess molar enthalpies,  $H<sup>E</sup>$ , of binary mixtures of 1-octanol with ethylbenzene, ethyl benzoate, acetophenone, anisole, or methanol have been measured at 298.15 K under atmospheric pressure using an isothermal microcalorimeter. The experimental  $H^E$  values are positive for all the binary mixtures over the entire range of compositions. The experimental data have been correlated with the modified Redlich-Kister polynomial equation. The results were qualitatively interpreted in terms of thermodynamic molecular interactions between the mixing components.

### **Excess Enthalpy (H E m,12) for the binary system** 1-octanol + ethylbenzene

**at**  *p* **= 101.3 kPa and T = 298.15 K**

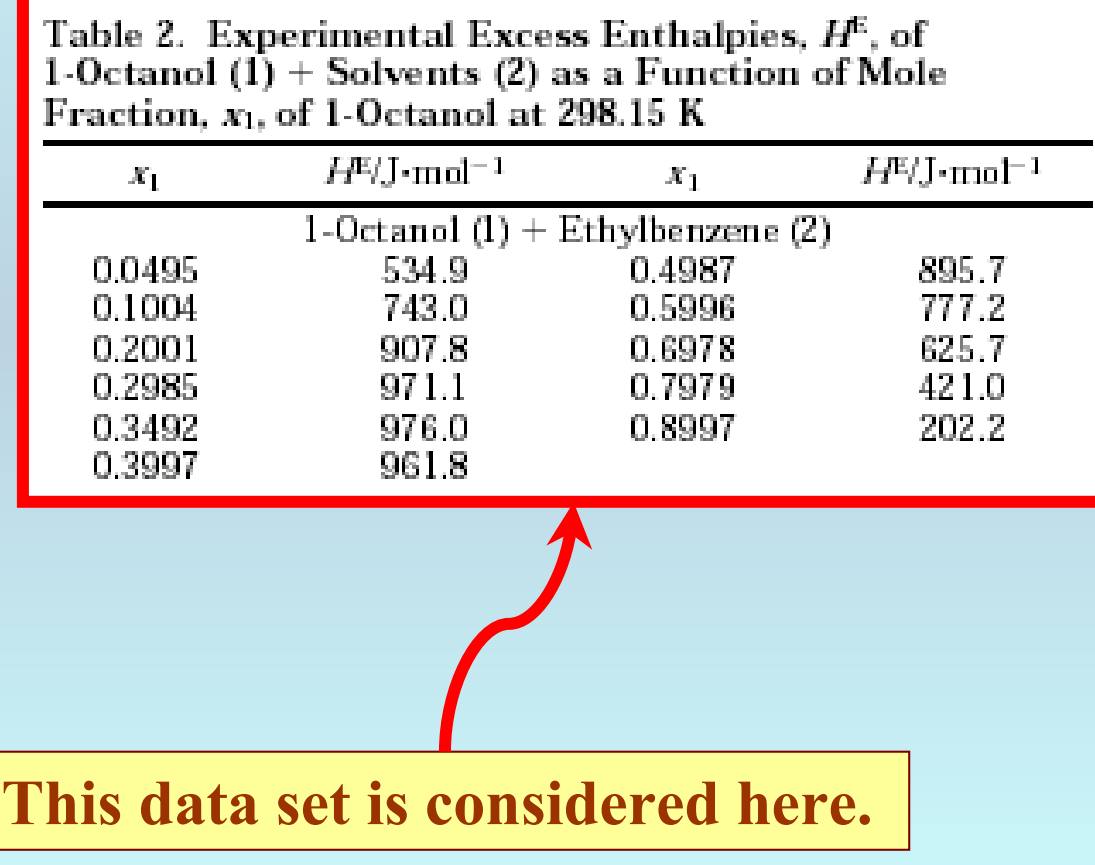

## **Experimental Method Info:**

Apparatus and Procedure. The excess molar enthalpies have been measured using the isothermal microcalorimeter (model 4400 IMC) available commercially from Calorimeter Science Corporation, USA. A schematic diagram of the microcalorimeter is shown in Figure 1. The

temperature of the bath is controlled to within  $\pm 0.05$  K.

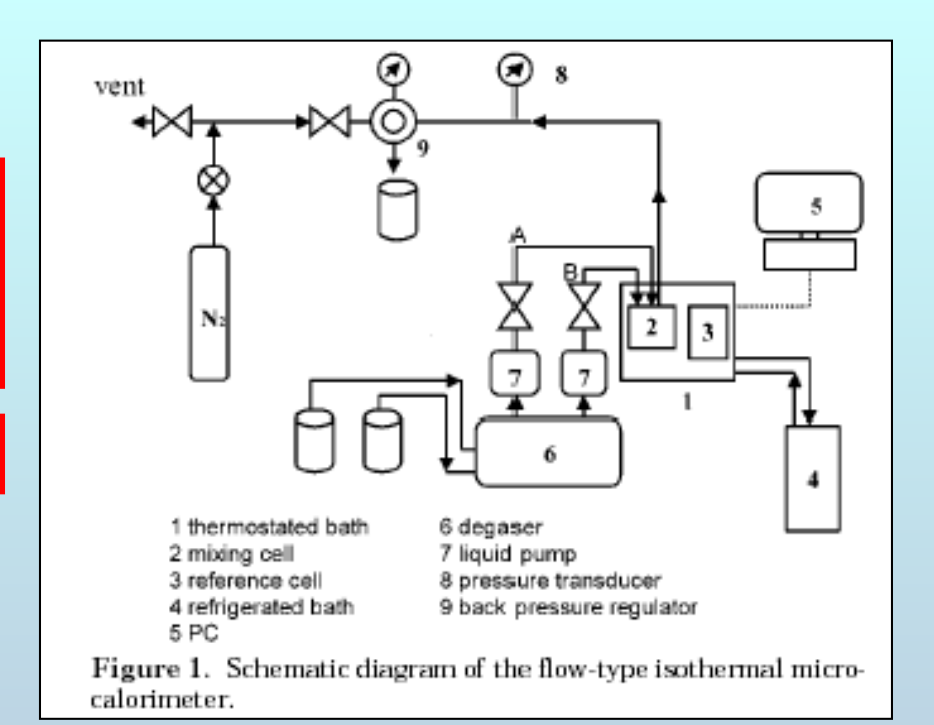

## **Uncertainty estimate:**

The accuracy of the reported  $H^E$ values in this study is estimated approximately to be within  $±2%$ .

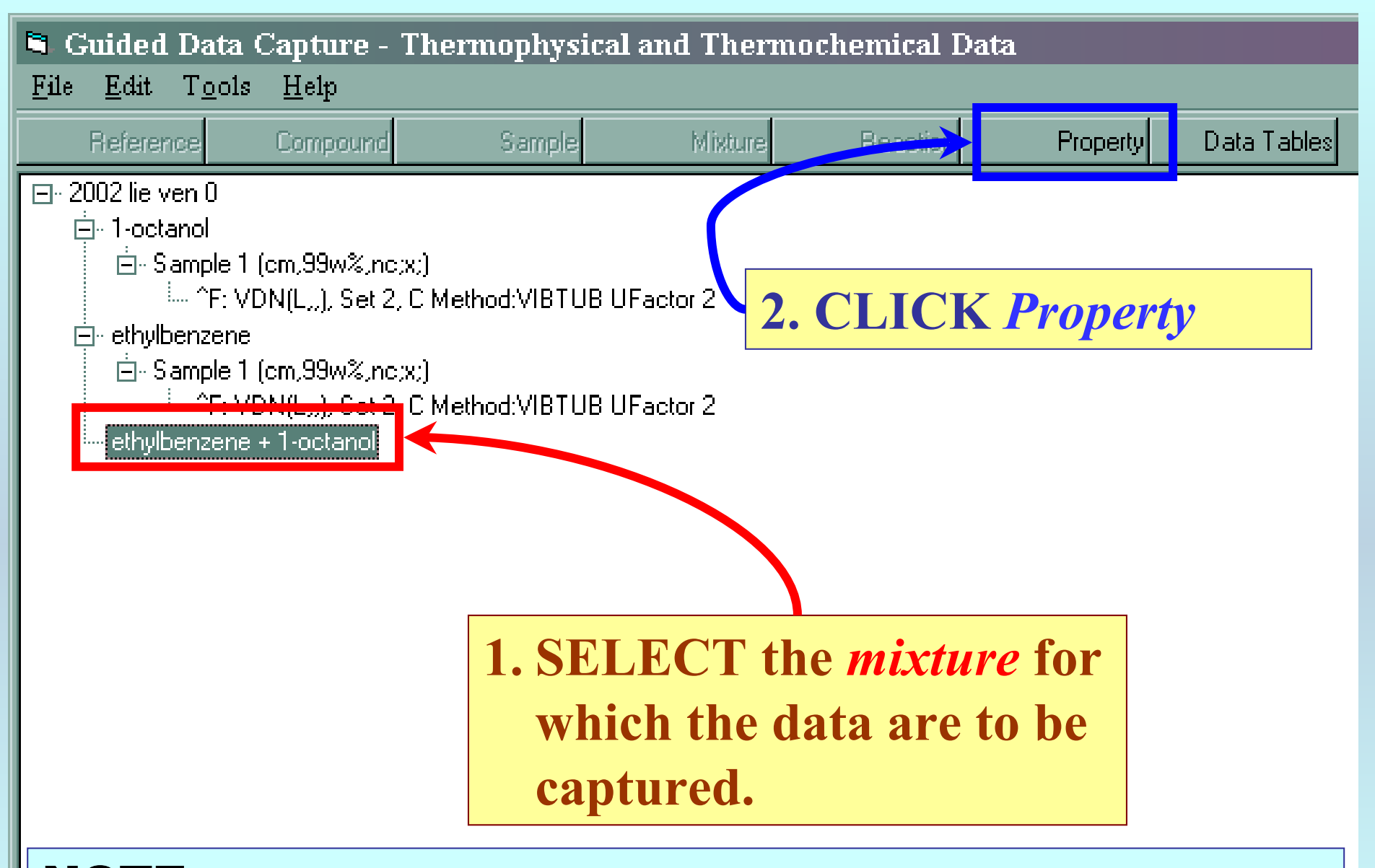

NOTE: **The** bibliographic information**,** compound identities**,**  sample descriptions**, and** mixture **were entered previously. (There are separate tutorials, which describe capture of this information, if needed.)**

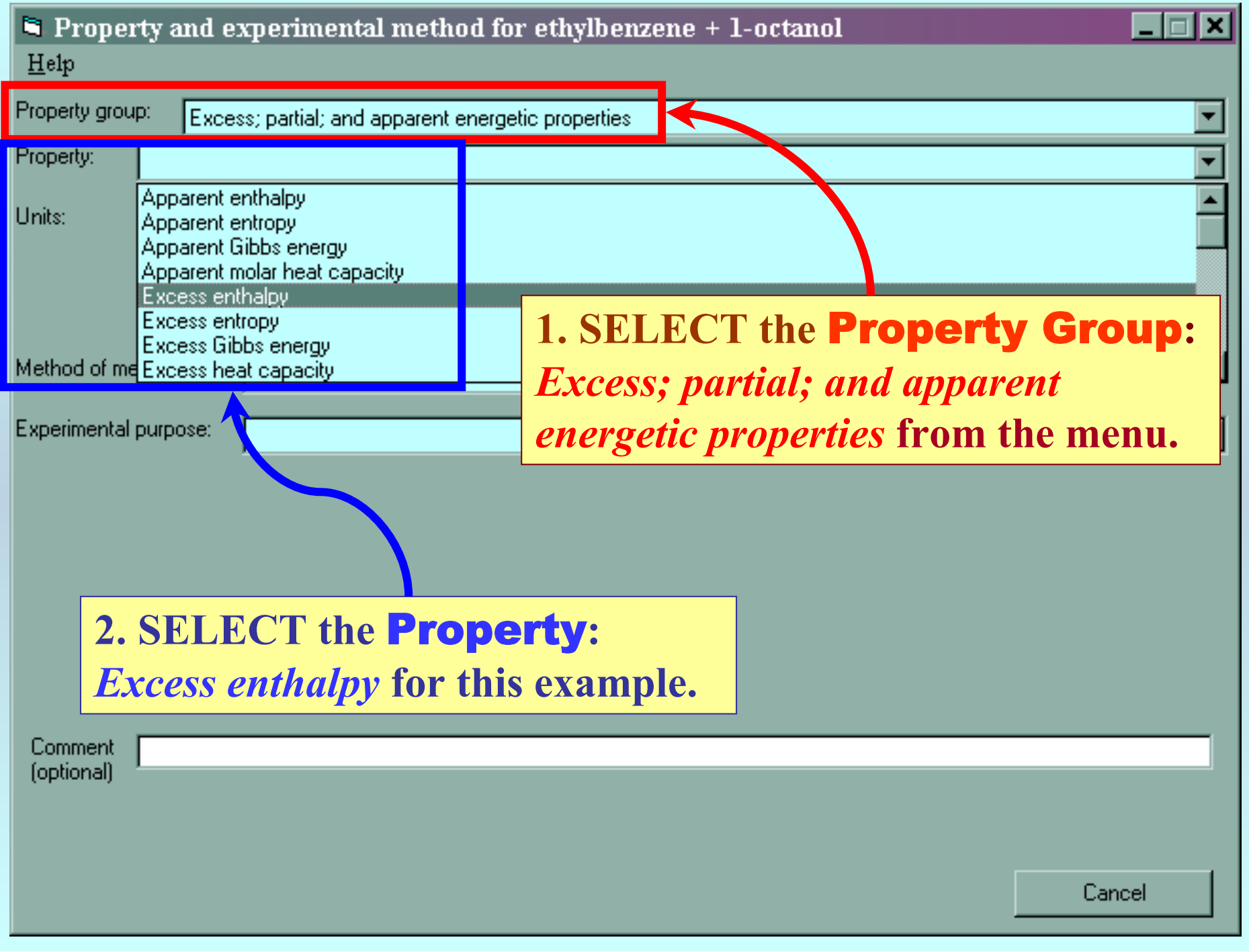

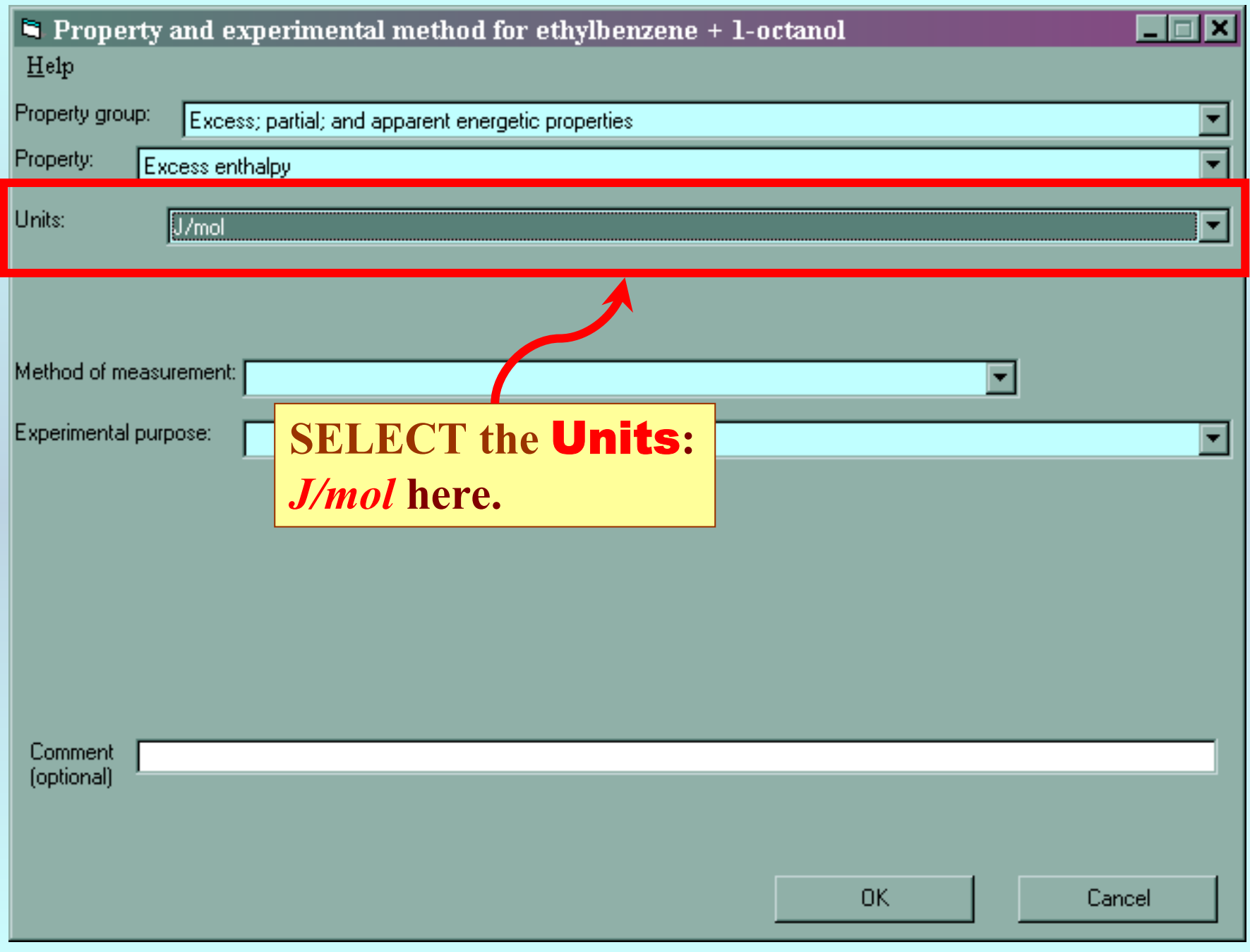

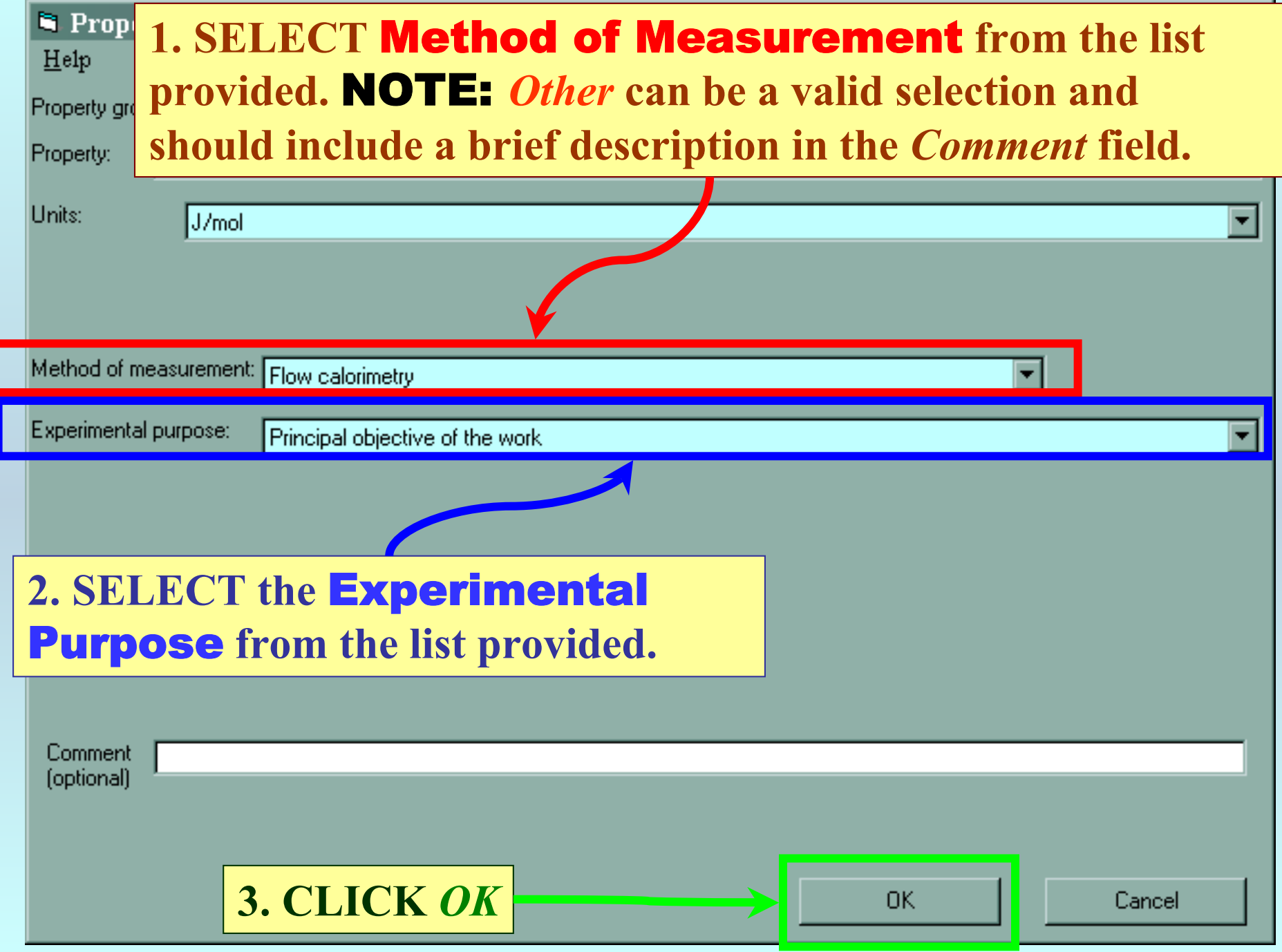

## **SELECTION of # of Phases in Equilibrium and # of Constraints**

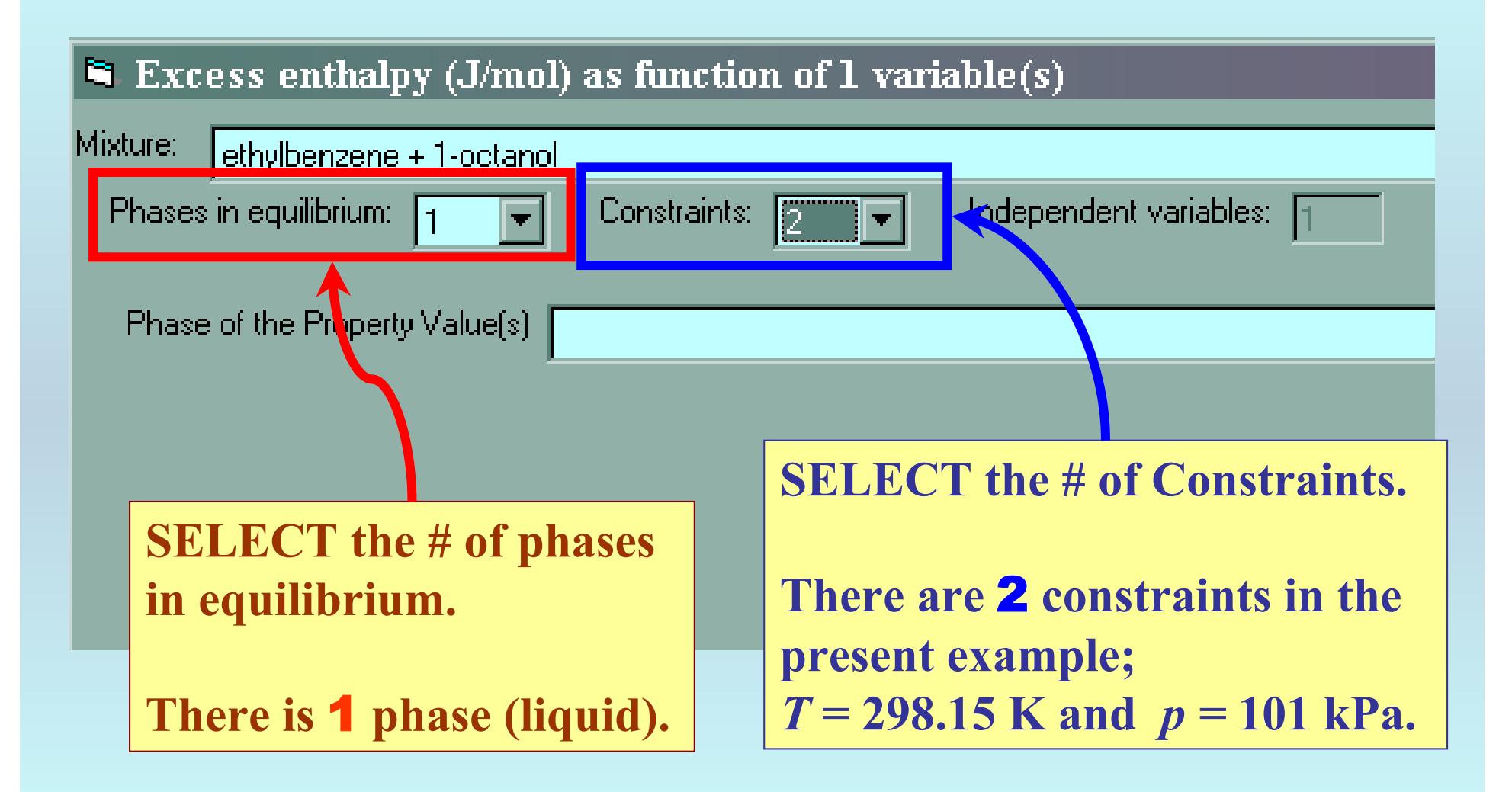

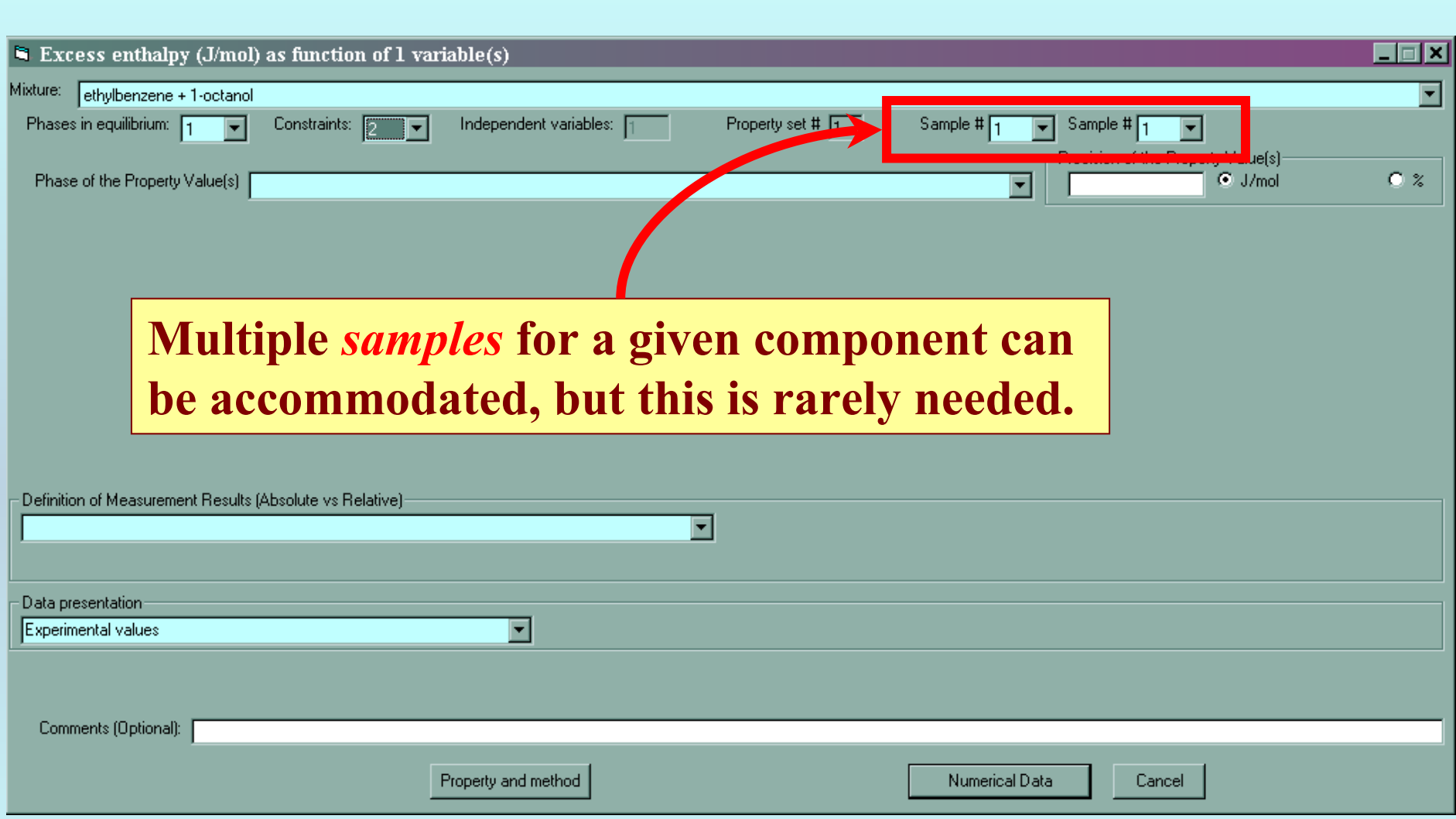

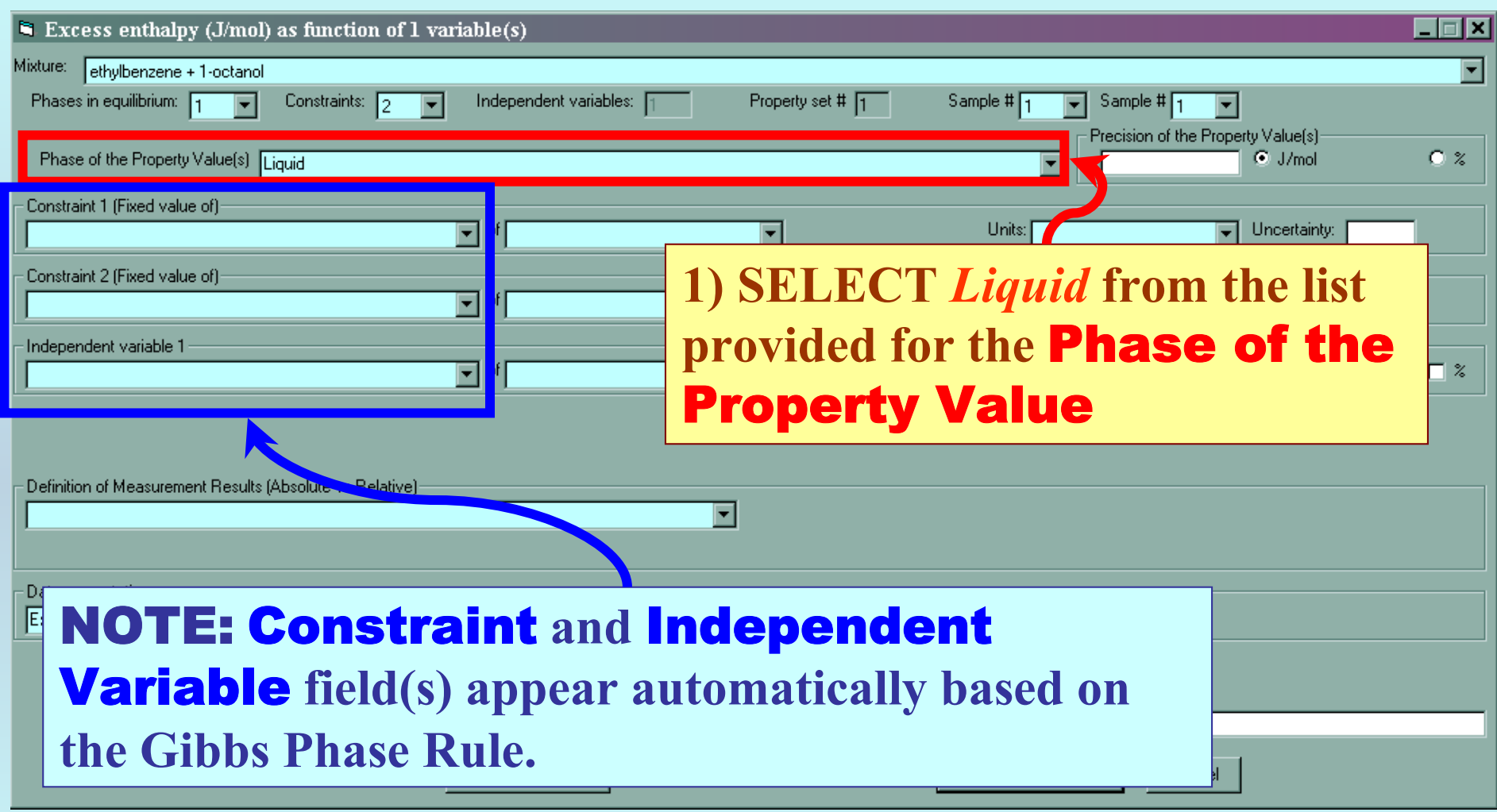

### **Specification of constraints, constraint values, and constraint units**

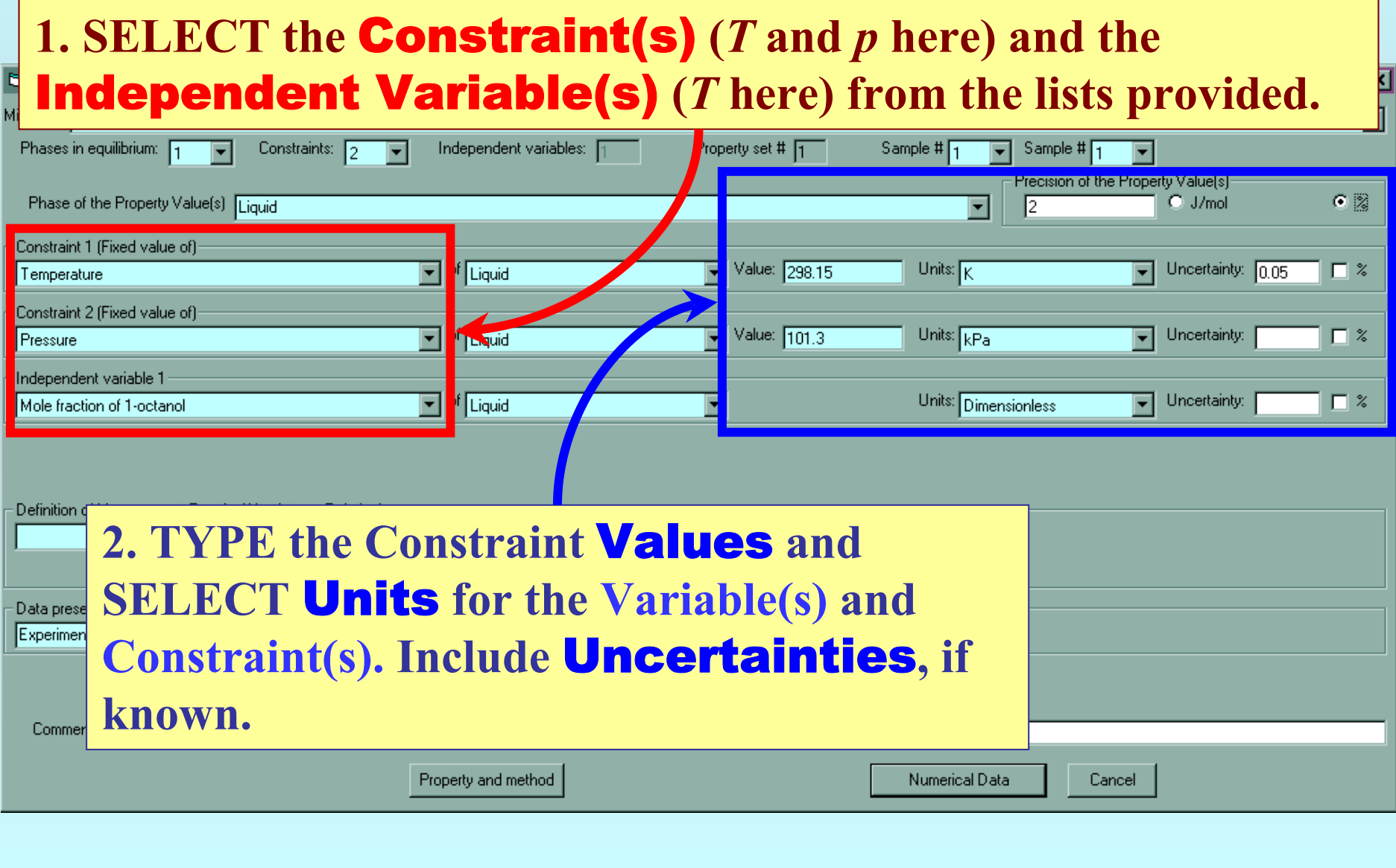

## **Measurement definition and Data presentation**

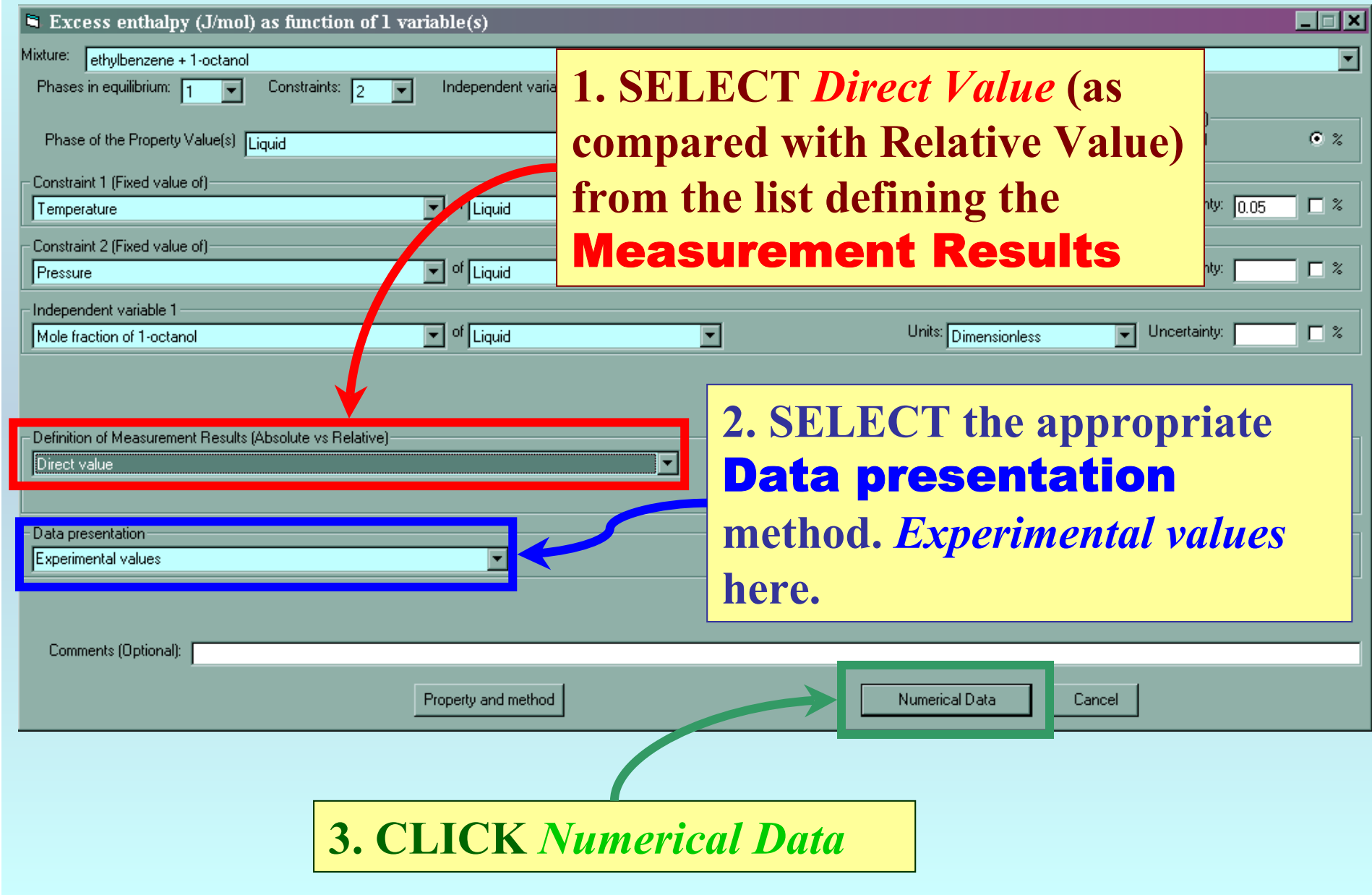

 $\blacksquare$  Excess enthalpy (J/mol) as function of 1 variable(s) File Edit Action Help

Property

Var 1

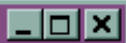

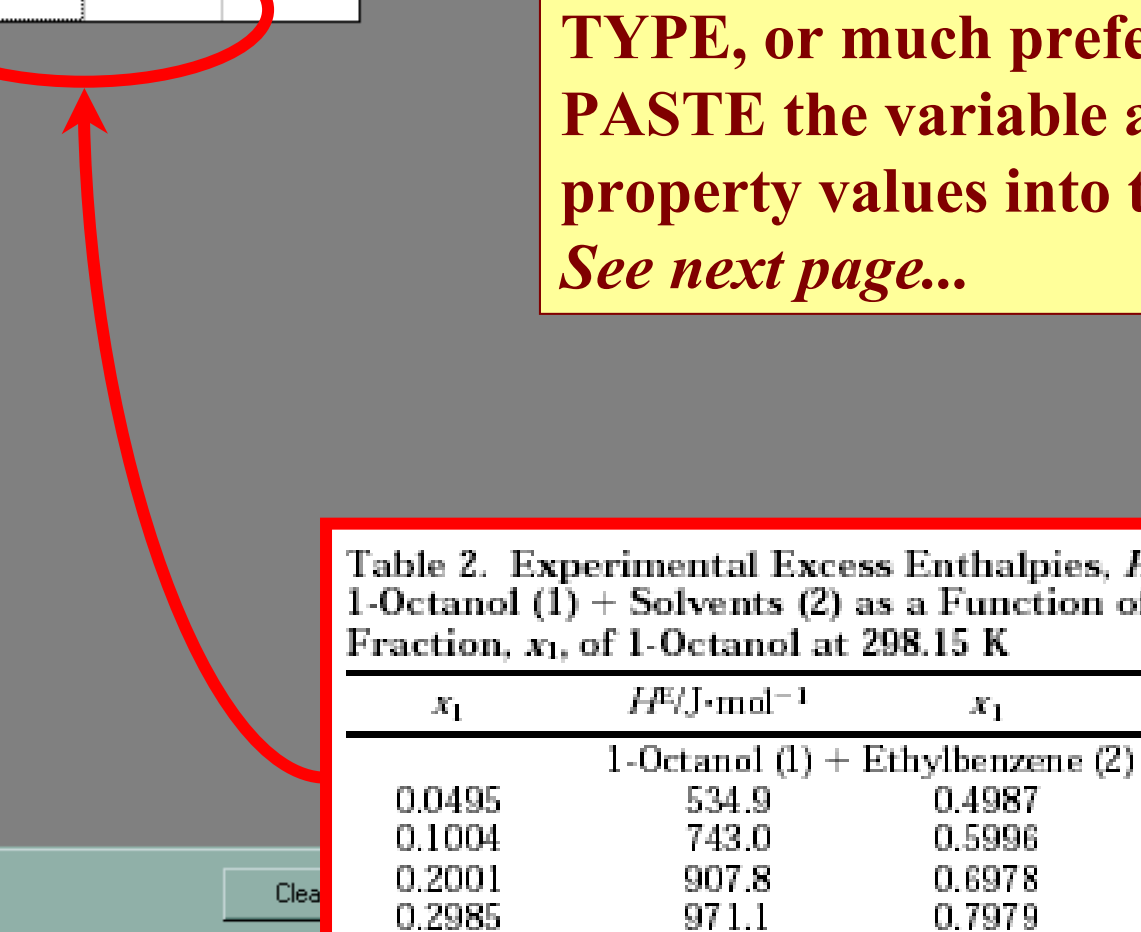

0.3492

0.3997

preferably, **able and** into the table.

0.8997

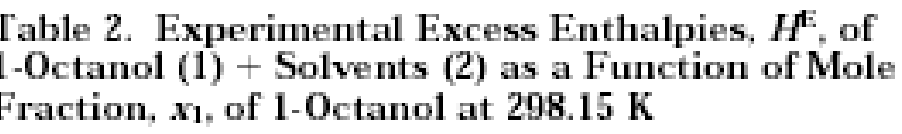

976.0

961.8

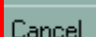

 $H^{\!\mathrm{E}}\!/\mathrm{J}\!\cdot\!\mathrm{mol}^{-1}$ 

895.7

777.2

625.7

421.0

202.2

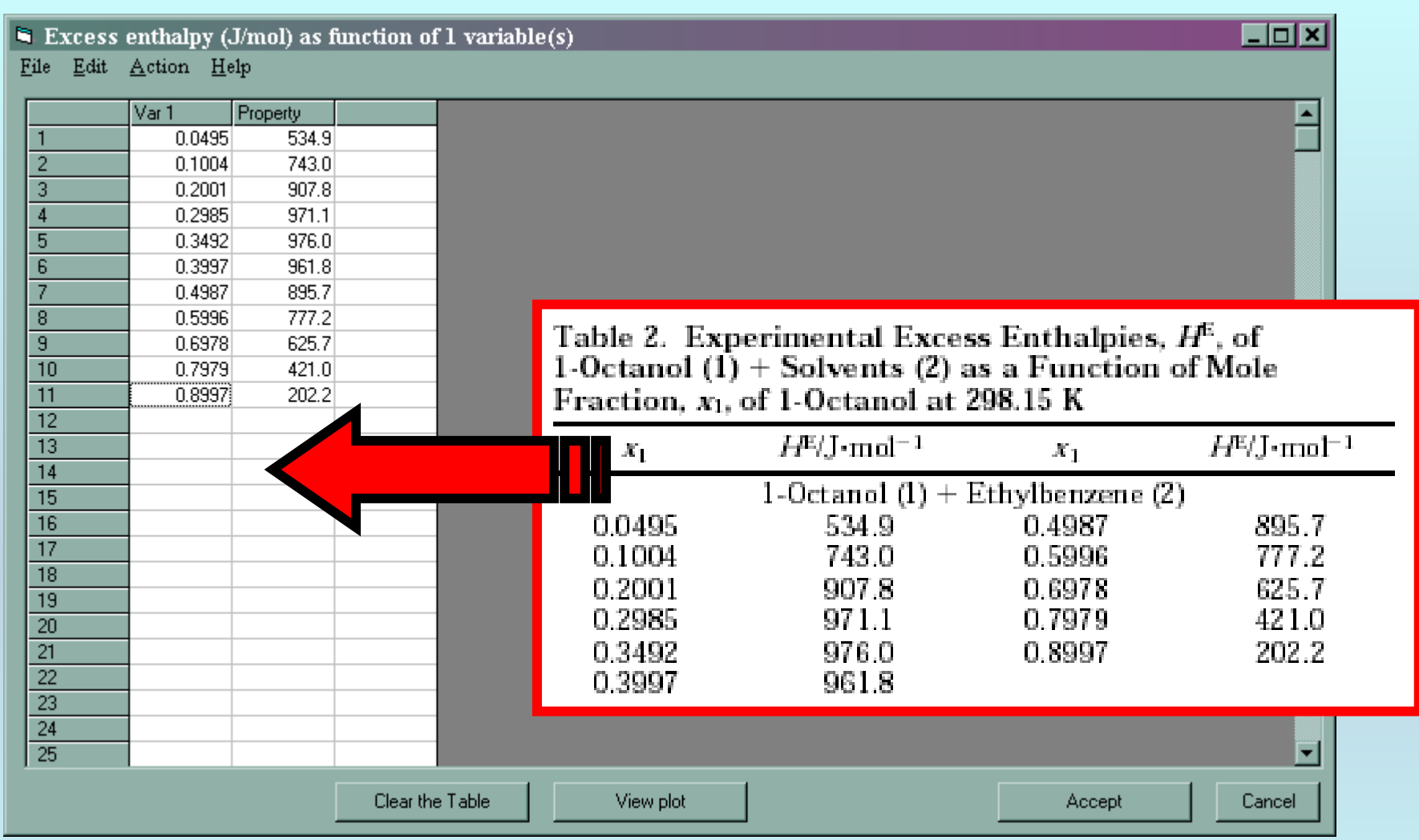

NOTE: **Simple CUT/PASTE procedures can be used within the table to convert the original table into the required number of columns. (This can also be done externally in spreadsheet software, e.g., EXCEL.)**

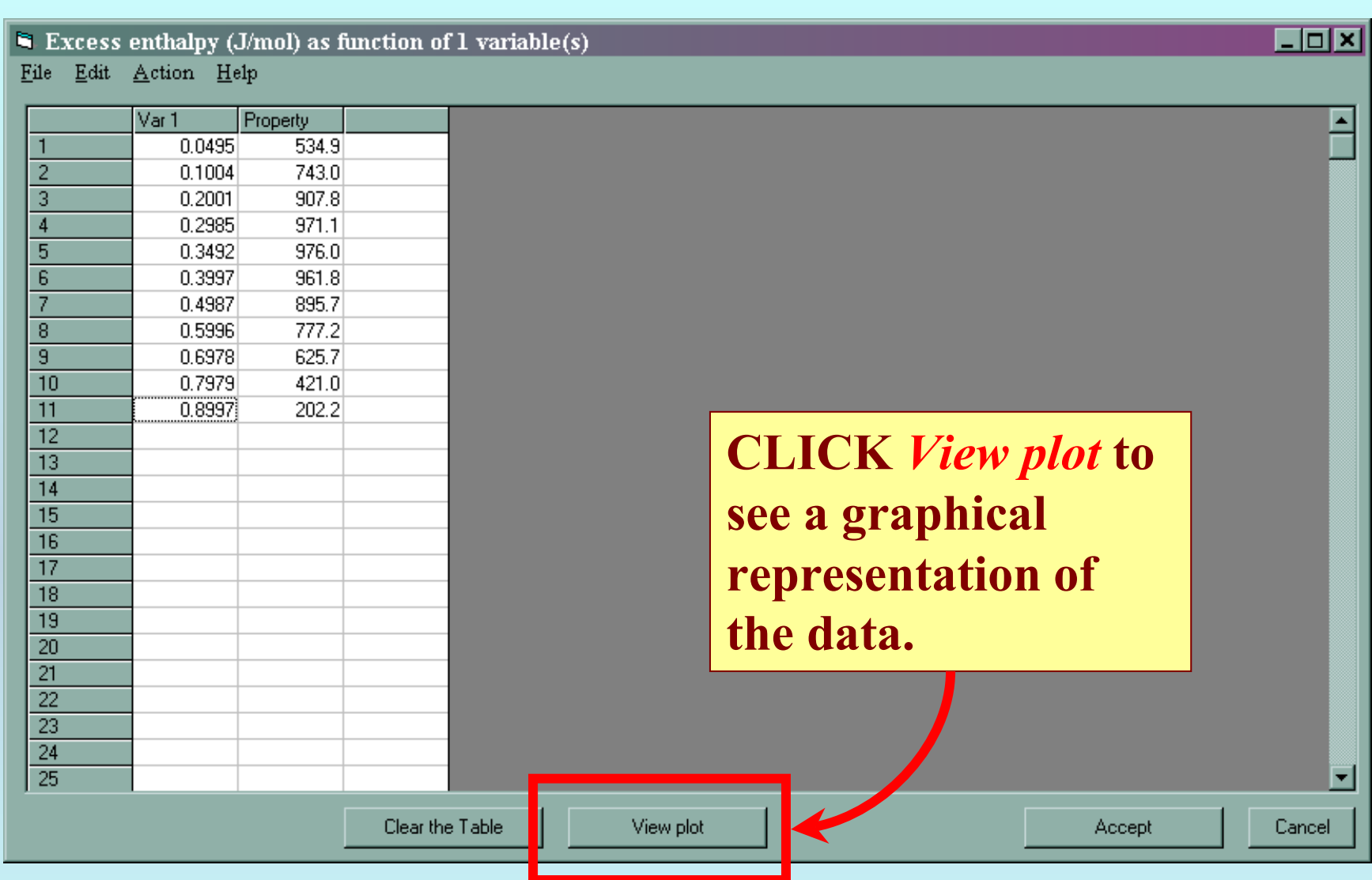

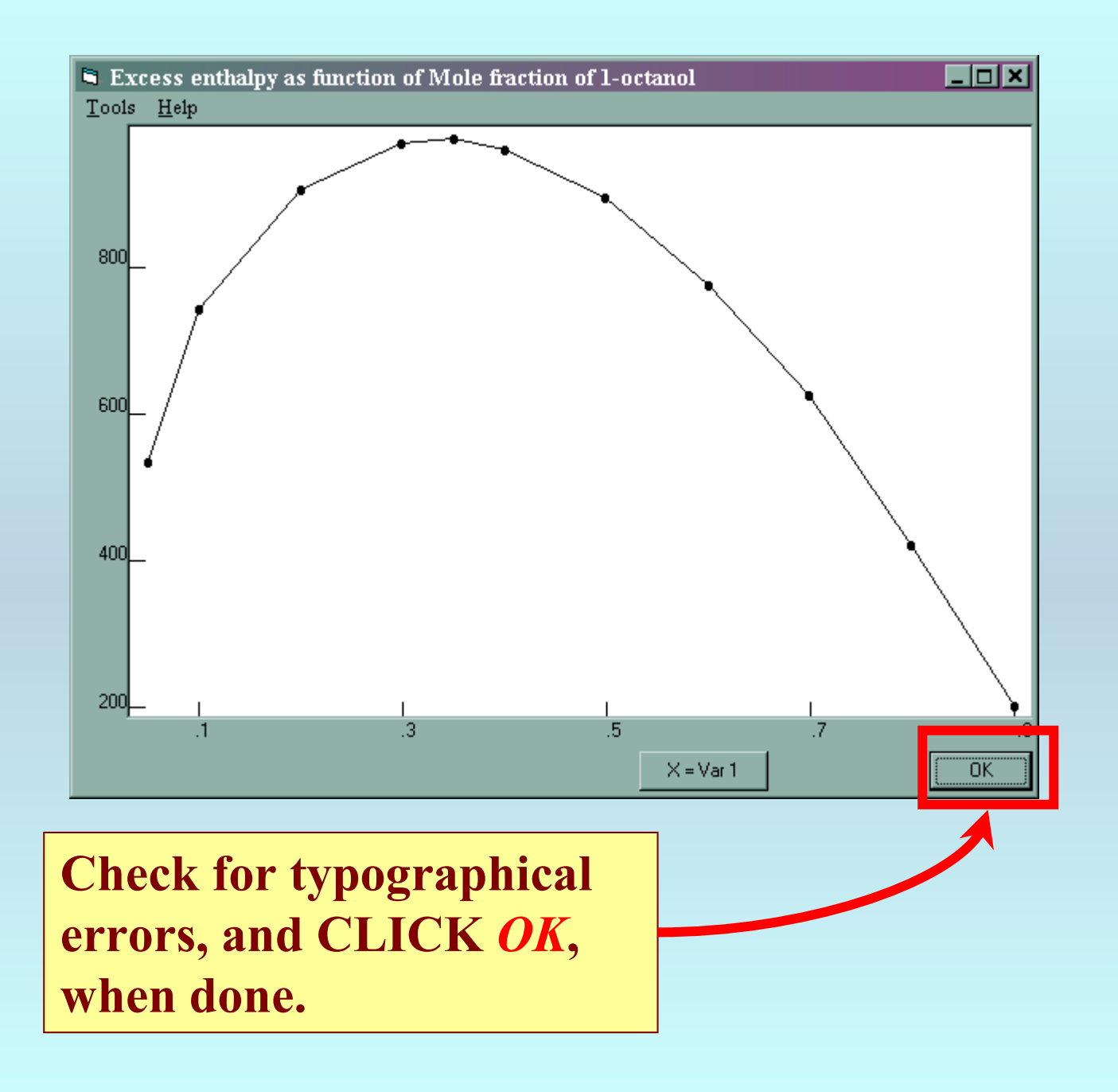

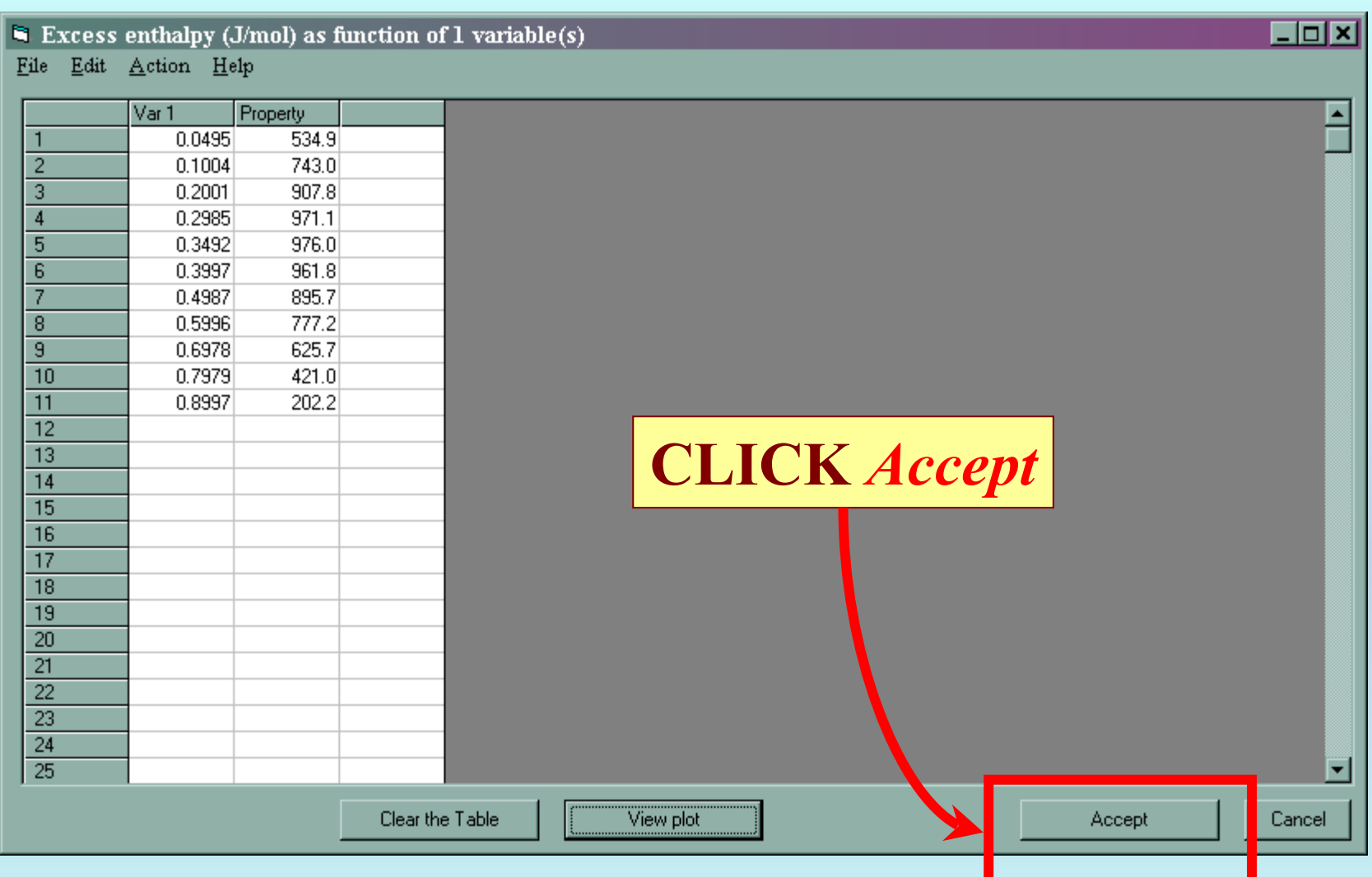

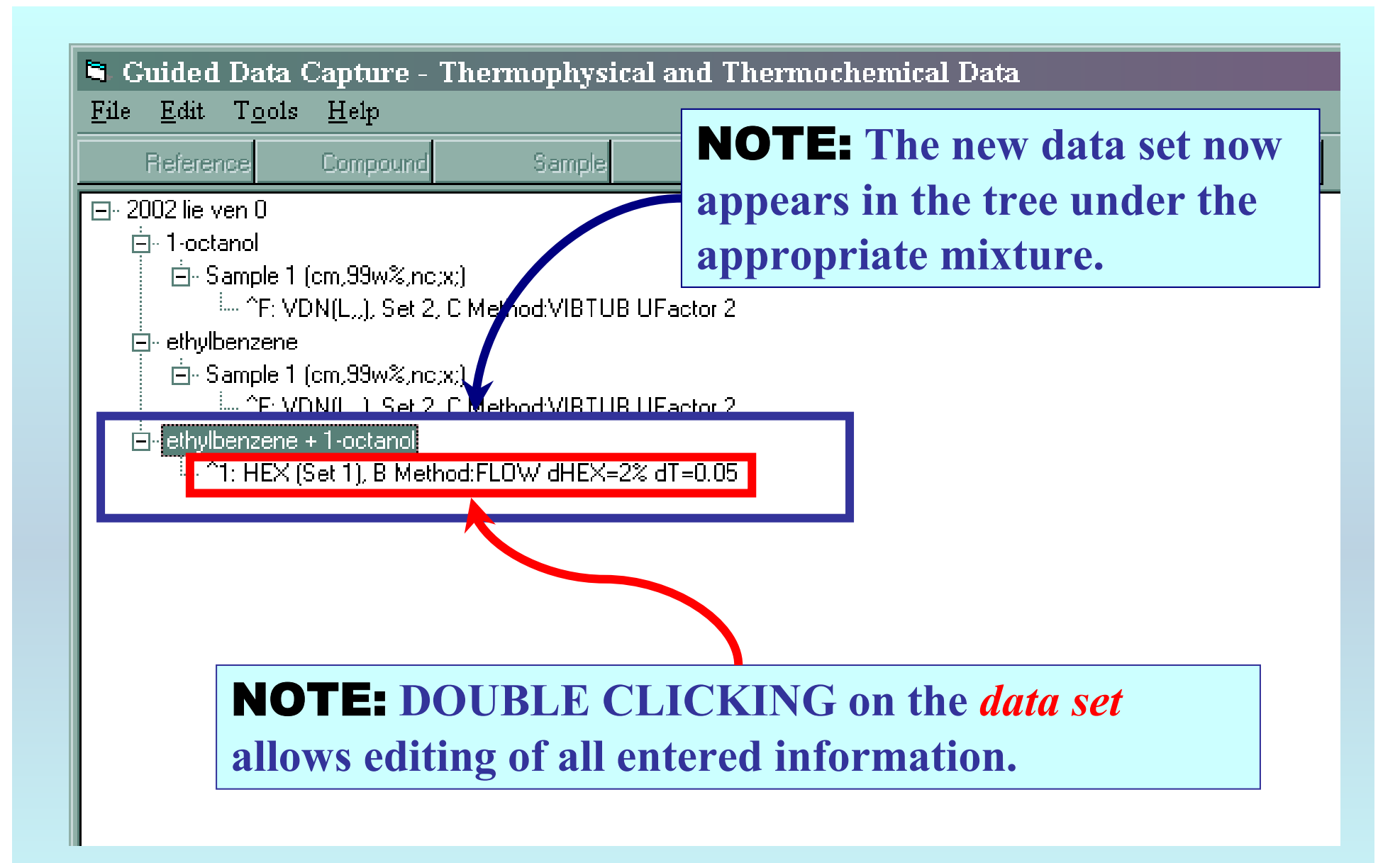

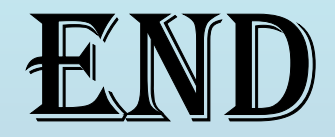

**Continue with other compounds, samples, properties, reactions, etc...**

*or* **save your file and exit the program.**